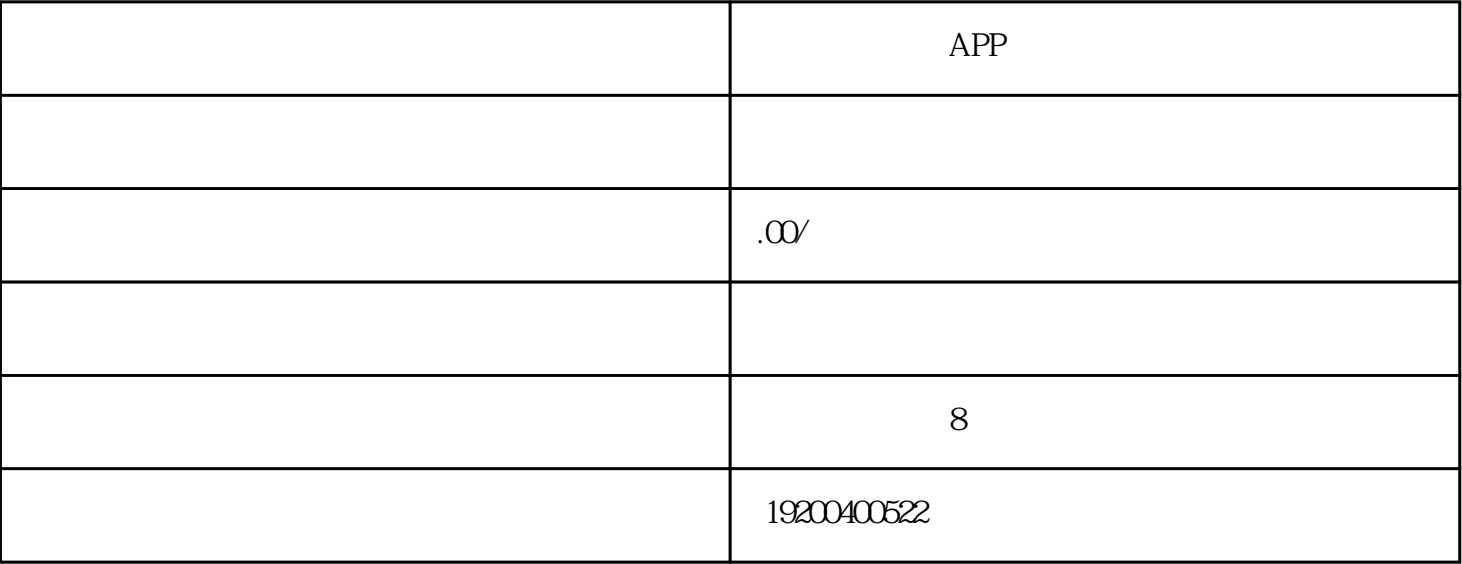

 $\qquad \qquad \text{``}\qquad \qquad \text{''} \qquad \qquad \text{APP}$ 

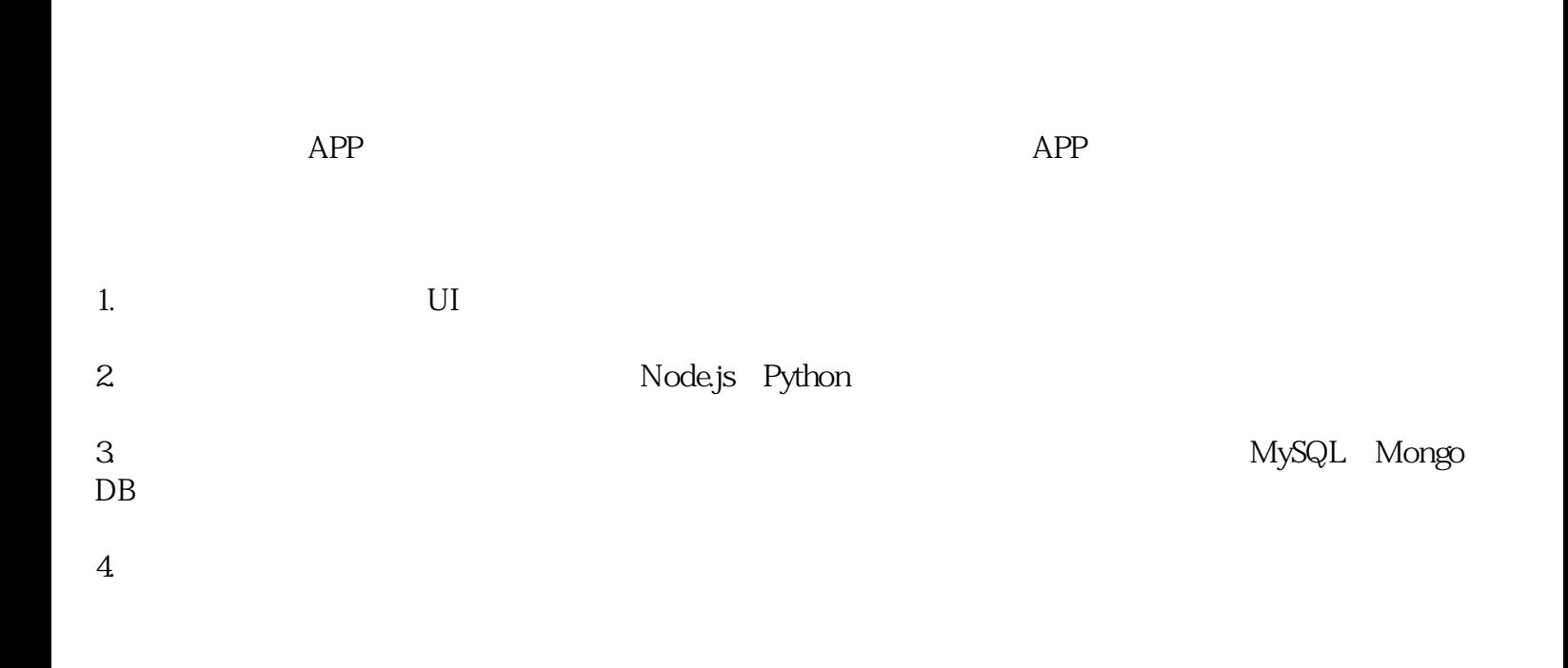

 $APP$ 

 $APP$ 

1.  $\blacksquare$  $2.$  $3.$  $4.$  $5.$  $APP$  $UAT$  and  $APP$  $APP$  $\log$ 

 $APP$